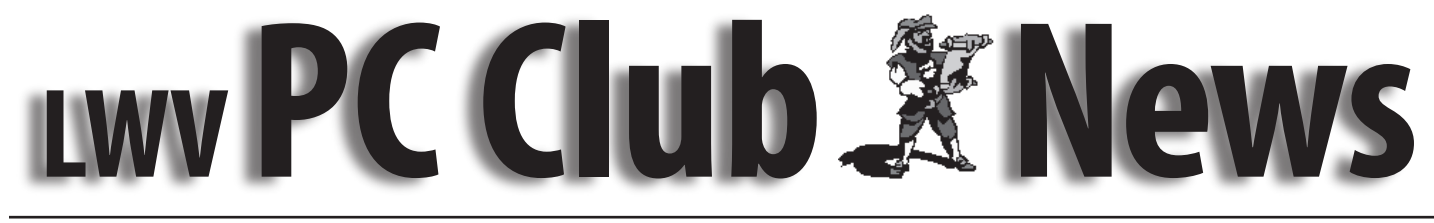

 **January 2007 Web site lwvpcclub.org Volume 13 - No. 6**

## **Monday February 19, 6:30 p.m., CH 3**

# *Smart Computing*

### **Presented by Brynn Burtwistle**

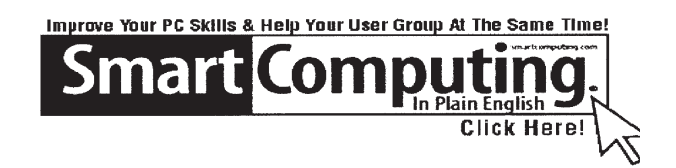

The Laguna Woods Village PC Club is looking forward to its February 19th meeting. Brynn Burtwistle will present to user group members on behalf of Sandhills Publishing.

The presentation, aiming to educate attendees about Sandhills Publishing's magazines and the Smart Computing User Group Program, will step members

through an issue of Smart Computing, convey the value of SmartComputing.com through a live demonstration, and introduce attendees to Smart Computing's sister publications - PC Today, Computer Power User, and PC Novice Reference Series. Each attendee will receive a packet of Smart Computing goodies and be eligible to win other Smart Computing merchandise. We invite anyone interested in expanding their computer knowledge to attend the Laguna Woods Village PC Club's meeting.

For more information please visit the Laguna Woods Village PC Club's Web site at http://www.lwvpcclub.org/

# **Changing Your Email Address**

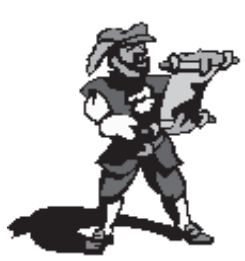

(Note: This change only applies if your email address ends in "lworld.net." If your email address ends in "fea.net", you do not need to make any changes.)

Your email address associated with your West Coast Internet Broadband Cable Internet service is changing. Your new email

address is now active, and you can begin using it at any time.

There is an instruction page on the Internet (http:// www.westcoastinternet.com/lagunawoodsvillage http:// www.westcoastinternet.com/lagunawoodsvillage), which will guide you through making the necessary changes on your computer.

If you feel comfortable making the changes yourself, please do so at anytime. If you would like a West Coast Internet technician to help you with the changes over the phone, please call: West Coast Internet Technical

Support Department phone number: 949-487-3307.

Your new email address will be the same as your current address, but @comline.com instead of @lworld. net. For example, johndoe@lworld.net will now be johndoe@comline.com.

Your old email address will still function until February 1, 2007, so you have time to notify your friends and family of your new email address. Even after you make the required email setting changes, your old email address will automatically forward to your new email address so there will be no interruption in service. The automatic forwarding will be discontinued on February 1, 2007.

If you are familiar with the webmail page that allows you to check your email messages from a remote location, please note the Web site address has changed. The old Web site address was http://mail.lworld.net. The NEW webpage address is http://mail.comline.com . Your new sign-in name will use @comline.com (instead of @lworld.net) just like your new email address.

### **Class Schedule for March 2007**

**Registration Desk hours:**

**Wednesdays 10:00 a.m. -3:00 p.m. and**

**Fridays 10:00 a.m. -3:00 p.m.**

**For further information call Kaye Hammerman, 859-1301**

**or email CHamme1009@aol.com**

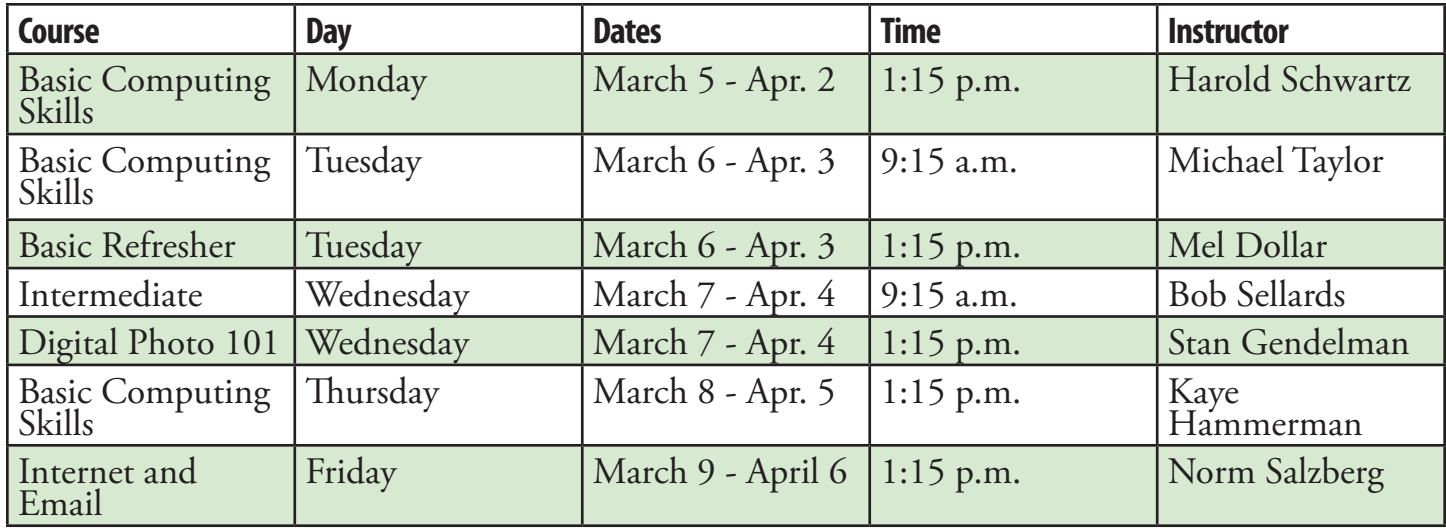

### **Classes are held in the Justin Webb Learning Center LWV Community Center–3rd floor Classes are available to members of the LWVPCC**

Notice of nondiscriminatory policy as to students: The LWVPCC Justin Webb Learning Center admits students of any race, color, national and ethnic origin to all the rights, privileges, programs and activities generally accorded to students at the Learning Center. It does not discriminate on the basis of race, color, national and ethnic origin in administration of its educational policies, admissions policies, or other programs.

### **The LWV PC Club**

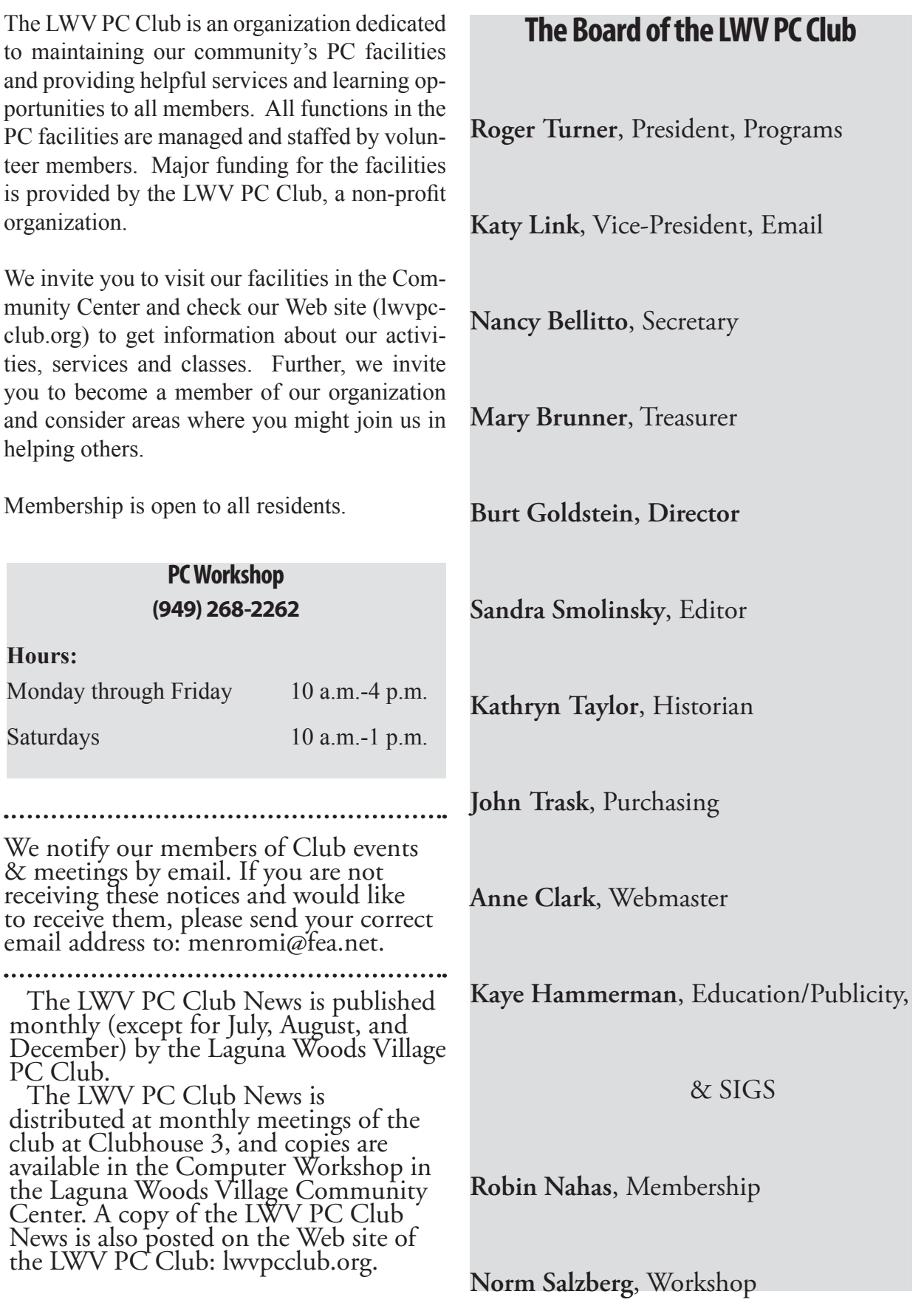

### **SIGs**

Q: What is a SIG?

A: The letters SIG stand for *Special Interest Group*. Each of these short sessions focuses on a particular subject of interest.

Q: Where are the SIGS held?

A: They are held in the Justin Webb Learning Center, on the third floor of the Community Center Building. They are open on a first-come first-served basis.

Q: Is there a cost for a SIG?

A: SIGS are free to all Laguna Woods Village residents.

Q: How are SIGS different from classes?

A: They are less formal and have open question-and-answer periods. Frequent SIG topics include Basic Refresher, Word Processing, Computer Maintenance, Ebay, Internet Email, Digital Photo 101, and other subjects that are of interest to our members.

Q: Sounds great! How will I know exactly when a SIG will be held and what the topic will be?

A: The SIGS are always listed on Channel 6, posted on our Web site, publicized in the Laguna Woods Globe under Computer News, and Katy Link, our vice-president, sends out emails to our members.

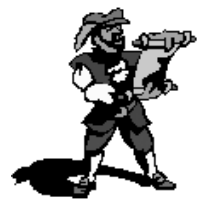

#### **Laptop Offer from Dave Whittle.**

Dave has arranged for 6% discount on genuine Thinkpads!

IBM sold the division to Lenova but the engineering, quality and service are still the same. They have great human factors such as elegant design, are lightweight, have long battery life and are very durable. They offer features such as a spill-resistant keyboard with built-in keyboard light, choice of a Trackpoint or Touchpad mouse, the Active Protection System (which prevents hard disk damage from shock or dropping), dual antenna for better wireless reception, and a variety of great system software to make life easier: 'ThinkVantage Technologies.' They even offer an integrated fingerprint reader.

Thinkpads are more reasonable than you might think for the quality you get (prices start at under \$680), especially considering you can get 6% off the website prices (see

by Pat Lockwood

The Home Office

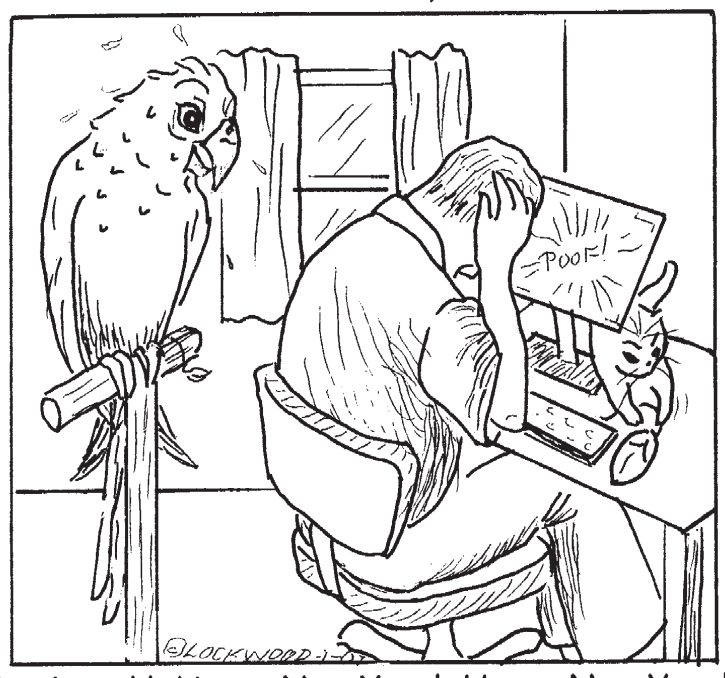

"Awk, awk! Happy New Year! Happy New Year! Crash, ohh, I forgot to save! \*&%\$X\* Happy New Year! Awk!"

below). What's more, the Gartner Group estimates that Thinkpads save you 20% to 30% compared to other brands on the total cost of ownership over the life of the laptop, due to factors such as better testing and easier

maintenance, durability, and usability.

To obtain the special 6% discount on the Thinkpad configuration of your choice, call Lenovo's user group inside sales rep, Isaac Williams, for help in configuring your system, or to get answers to your questions (1- 877-338-4465, Option 1, Extension 6322). Just tell him the name of your user group and give him the discount code for user groups which is 42390. Alternatively, for quicker response you can go to www.lenovo. com/products/us/en and click on 'Thinkpad notebooks,' and then on the Series you'd like to configure. After you choose all of the options you want, click Add to Cart, and then click on E-mail this Page. Email it to dave.whittle@usa.net and he will forward it to Isaac, who will contact you to confirm the order, answer questions, and get your payment information. That's all you need to do to save between \$40 and \$210 on your new laptop while ensuring that you get the very best laptop available, customized just for you, and as quickly as possible.

Note: If you are thinking about upgrading to Vista in the future, don't forget to ask if the model you have chosen is ready for Vista.

#### **Save \$\$\$**

Discounts were offered at the SW conference for APCUG members (that's us). To see these discounts, simply go to our Web site at lwvpcclub.org, and click on "Classified" on the menu bar on the left. Some of them are time sensitive, but most are ongoing discounts.

#### **LAGUNA WOODS VILLAGE PC CLUB BOARD OF DIRECTORS MEETING MINUTES November 06, 2006**

#### **PRESENT:** Mary Brunner, Nancy Bellitto, Anne Clark, Burt Goldstein, Kay Hammerman, Katy Link, Robin Nahas, Norm Salzberg, Sandra Smolinsky, Kathryn Taylor, John Trask, Roger Turner (Presiding). Guest: Joe Schwarz. Joe Schwarz requested a visit to express his gratitude to the board for his ceremonial recognition at the LWVPC CLUB Volunteer Dinner on November 01, 2006, in honor of the outstanding contributions he has given to the PC Club over the years. To Katy Link, to whom Joe found it impossible to express the sincere feelings in his heart with words, a very special thank you.

#### **ABSENT:** None

President Roger Turner opened the meeting at 3:30 PM in the Learning Center. The October 09, 2006 meeting minutes were accepted as distributed. (MSP Kathryn Taylor, Mary Brunner.)

**Treasurer's Report - Mary Brunner:**  Mary distributed the Income/ Expense report for month ending 10-31-06. The major expenses were costs incurred for the LWVPC CLUB Volunteer Dinner held on November 01, 06 and the three year service contract for the maintenance fee on the large projector. A new color printer was installed at the digital photo station, priced at \$179.00. Additional expenses were class materials, newsletter and flyer printing, and classes and meetings. The Treasurer's Report was accepted as presented.(MSP Kathryn, Burt).

**President's Report - Roger Turner**: Roger expressed compliments for the success of the Volunteer Dinner to all that participated in the gala event, honoring "Captain" Joe Schwarz and all LWVPC CLUB Volunteers. There were 225 guests for dinner and entertainment. Roger reported

that 25 new members attended the new members meeting held on October 19th. Roger presented each one with a "Radio Lady" C.D. Bob Sellards, Nominating Committee Chairman, will conduct the November 20<sup>th</sup>, 2006 elections for the LWVPC CLUB Board of Directors. President Roger informed the Board that GRF has required that a mandatory e-mail address domain name change be implemented. (proposed domain name: COMLINE.COM). There will not be a General Meeting Program for December, as the month is dark.

**Vice President's Report - Katy Link:**  Katy expressed her gratitude to all members that contributed so much effort and expertise to the Volunteer Dinner, to Marge Amstadter for her countless talents in providing table decorations and name tags, etc. To Kathryn Taylor for her great collection of historical trivia relating to "Captain" Joe Schwarz and her

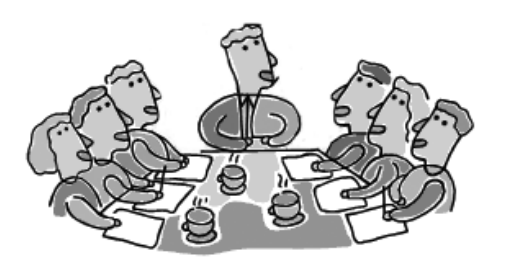

performance in the presentation of the "Captain's" Smooth Sailing award during his reign of notoriety. Acknowledgements also to Robin Nahas, Burt Goldstein, Norm Salzberg, and Sandra Smolinsky for their individual contributions. Of course, a very special honor to Katy for making it all become a reality.

**Workshop Report - Norm Salzberg:**  Julius Zuckerman has repaired the failed 2200 printer and it is now a spare unit for the digital imaging stations. The wood cabinet near the rear door has been moved to the Greeter's station. It now contains 8x10 and 4x6 glossy photo paper, CDs and floppy disks, and the Lost & Found drawer. Visitors may purchase photo paper at prices that include the cost of ink for the color

January 2007, 5

printer, as well as CD's and floppy disks, from the Greeter. John Trask cut the cabinet to size and bought the photo paper. Internet Explorer 7.0 has been installed on computer # 32. The Firefox browser has been installed on several computers. The wireless router had to be resynchronized several times to allow visitors with laptops to access the Internet. It may need replacing. A WebCam has been set up for use as a photo studio. A Help Wanted notice was sent to

Sandy for the next newsletter. The Workshop will be closed for Thanksgiving on Thursday, Friday and Saturday, November 23, 24 and 25. We will also be closed on Friday, December 1 for the Volunteer Luncheon.

**Membership – Robin Nahas:** Robin reported the total LWVPC CLUB membership population is currently 1,643 members**.** Members are reminded that everyone must have their 2007 membership renewals submitted via the newsletter application, website form, or at the Greeters desk in the workshop.

**Website - Anne Clark:** All LWVPC CLUB classes and Sigs and all General Meetings are posted on the website. Burt Goldstein has added links to the camera club on both the LWVPC CLUB and the Mac Club Websites.

**Historical Trivia - Kathryn Taylor:** Kathy continues to search for any documentation from old times that could be incorporated into the historical PC Club history files. Kathryn requests members and guests share any photos taken at the November 1st Volunteer dinner celebration.

#### **Education Report - Kaye**

**Hammerman:** The education meeting was held on Tuesday, October 31. Murray Katzen is on vacation, therefore all Basic and Intermediate teachers will have their workbooks printed at the copy center.

The technicians doing maintenance

on the project informed me that someone had fooled around with the screen resolution, teachers were again instructed to press the green button once to turn on, and twice to turn off.

**SIGS:** The December Sigs are: **Word** with Charles Nahas **Computer Maintenance** with Stan Gendelman **Computer Menus** with Mel Dollar

**Internet E-mail** with Norm Salzberg

#### Publicity:

Meeting flyers are in Clubhouse 3. Notices have been posted on all bulletin boards. Publicity will be in the Laguna Woods Globe on Thursday, November 9. Sigs are posted on Channel 6.

#### **LWVPC CLUB NEWS - Sandra**

**Smolinsky:** Sandy suggested that the MAC Newsletter published by Anne Clark be sent as a PDF file link to the LWVPC CLUB News Website. Sandy expressed a need for availability of a touch pad for use by members that would find that beneficial in our classes and workshop. John Trask will provide the touch pad and Kaye Hammerman will provide instructions in the class use of the touch pad.

**New Business:** Some ideas for future programs were offered for consideration: Picassa, and Retail Computer Stores with a desire to advertise their products and offer door prizes.

There being no other business the meeting was adjourned at 4.45 p.m. MSP (Katy, John).

#### Nancy Bellitto, Secretary

#### **LAGUNA WOODS VILLAGE PC CLUB BOARD of DIRECTORS MEETING MINUTES December 04, 2006 R1**

The Listed (Three) Corrections were made to the Minutes of the December 04, 2006 PC CLUB Meeting Minutes at the Jan 08,

2007 Meeting. WORKSHOP REPORT Paragraph (R1) LWVPC CLUB NEWS PARAGRAPH (R1) WEBSITE PARAGRAPH (R1)

PRESENT: Mary Brunner, Nancy Bellitto, Anne Clark, Burt Goldstein, Kay Hammerman, Katy Link, Robin Nahas, Norm Salzberg, Sandra Smolinsky, Kathryn Taylor, John Trask, Roger Turner (Presiding).

#### ABSENT: None

President Roger Turner opened the meeting at 3:30 PM in the Learning Center. The November

 06, 2006 meeting minutes were accepted as distributed. (MSP Kathryn Taylor, John Trask

Treasurer's Report - Mary Brunner: Mary distributed the Income/ Expense report for month ending 11-30-06. The major expenses were costs incurred for the LWVPC CLUB Volunteer Dinner held on November 01, 06 and the additional expenses were class materials,admin. expense, newsletter and flyer printing, classes, meetings and workshop expenses. Distributed copies show the largest source of income was from membership dues for the incoming year, \$1755.00 and class fees \$449.85.Income for the month exceeded expenses.

The Treasurer's Report was accepted as presented.(MSP John, Burt).

President's Report - Roger Turner: Roger expressed gratitude for the cooperation from all members on the board that led to a very harmonious year.

President Roger extended election congratulations to all officers elected to the 2007 LWVPC Club Board at the December 04, 2006 General Meeting.

The President acknowledged John Trask for his effort in procuring the gift certificates to be given in the drawings held following the monthly meeting and for creating the cover envelope for the certificates.

A thank you also goes to Heide Krueger for her assistance to Sandy Levy serving refreshments after the December General Meeting.

Vice President's Report - Katy Link: The subject of suggestions for the availability of Guest Speakers and Programs for the General Meeting was again addressed; Roger needs assistance from all to create a list of suggestions.

There has been no response to the invitation submitted for helpers in the Workshop or in the Learning Center even though PC Club members are offered free classes when they serve as helpers.

Workshop Report –Dec.4, 2006 - Norm Salzberg: 41 Supervisors and 21 Greeters are active. No response to date to the Help Wanted notices. New volunteers are needed to support the 11 shifts.

The local area network has gone down on several occasions-resulting in loss of Internet access and the Laser printer. This is serious on Saturdays when no IT technicians are available. Access to the Network Switch closet will be requested from Rich Lee, head of the PCM's IT department. The Workshop will be closed Saturday, Dec.23 and Monday, Dec.25 for Xmas.

The Workshop will be closed Monday, Jan.1, 2007 for New Years.

R1: Removed previously reported Workshop Update for Dec. 04, 2006 at the request of Norm Salzberg' added in error by Recording Secretary in the Dec.04, 2006 Minutes.

Membership – Robin Nahas: Robin reported the total LWVPC CLUB membership population is currently 1,682 members. Members are reminded that everyone must have their 2007 membership renewals submitted via the newsletter application, website form, or at the Greeters desk in the workshop.

Website - Anne Clark: All LWVPC CLUB classes and Sigs and all General Meetings are posted on the website.(R1) ANNE has added links to the camera club on both

the LWVPC CLUB and the Mac Club Websites. For Sale ads are continuing to be posted on the website and some suggestions to encourage an increase in attendance at the monthly General Meeting were discussed. Enhance prize opportunities to be awarded to the winners of the monthly raffle and offer a "swap or share" table in the hallway outside of the auditorium to display any computer related (one) item a member desires to sell, swap or trade. R1 Revised responsible person for adding links to the camera club onto the LWVPC and the Mac Websites, to Anne Clark, was Burt Goldstein in error.

Historical Trivia - Kathryn Taylor: Kathy continues to search for any documentation from old times that could be incorporated into the historical PC Club history files. Kathryn requests members and guests share any photos taken at the November 1st Volunteer dinner celebration.

#### **Oh, How We Dared to Prove Them Wrong: Some History Circa 1997**

**by Kathryn Taylor, Historian**

As late as 1997, "youngsters" were amazed that us "oldsters" could and would learn to love computers, which were thought to be for the young. Little do they know! This is an excerpt from a 1997 article printed in a major newspaper.

The scene is LW; can't say that word too loud.

"It's unbelievable how these elderly people take to computers" said Joe Swartz, 76, Pres at the time of the LWPC Users group. "It keeps them doing something interesting, keeps them from getting lonely."

Computer experience ranges from the "just curious" with no background to full-fledged "nerds", who have a computer at home, a laptop in the RV and another in their second home.

"One resident (couple) has a dual setup, with "his and hers" computers" according to Norm Salzberg, 69. Some have parlayed their knowledge into

Kathy has also volunteered to serve refreshments to panelists and guest speakers following the close of a General Meeting.

Education Report - Kaye Hammerman: All November classes went smoothly.

Registration for the January 2007 classes has been slow.

Additional registration hours have been added for our members convenience.

The Registration desk will be open Wednesdays and Fridays 10 to 3, and Saturdays 10 to 12.

The new teacher's computer will be installed in this month.

There will be an Education committee meeting on Tuesday, January 2, 2007.

SIGS: The January Sigs are: January 6, "Basic Refresher" with

Kaye Hammerman

January 13, "Word Processing" with Stan Gendelman

January 20, "How to do Videos"

lucrative sidelines, including publishing newsletters and creating greeting cards and invitations for local residents.

With a full complement of classes, special interest groups, a computer lab and two learning centers, the group's teachers and officers-all volunteersare hard pressed to keep up with the demand.

"It's a labor of love," said Shell Weinberg, 66, who became interested in computers through the LWMacUG.

Love sometimes plays a role in other ways too. Newlyweds Charles Nahas and his wife, Robin, co-teach beginning computer classes. One recently married member met his spouse when he called a computer hot-line and hit it off with the technician.

Every age group is represented from people in the 50's to several in their 90's.

These active seniors use the Internet to connect with others, make travel plans at Elderhostel and beyond, get involved in politics, or get local info from a site called "Electric Village", a site for residents.

They communicate with the children and grandchildren by e-mail; track their retirement funds and stock

January 2007, 7

with Marvin Green

 January 26, "Internet E/Mail with Norm Salzberg

 January 27 "Investments" with Marvin Fineman (schedule permitting).

Publicity:

Meeting flyers are in Clubhouse 3. Notices have been posted on all bulletin boards.

Sigs are posted on Channel 6.

LWVPC CLUB NEWS - Sandra Smolinsky: R1 Delete all reference to the Eye Photo Program

New Business: Kaye Hammerman suggested the PC CLUB NEWSLETTER be published in a different color each month to get better attention that a new issue has been published.

There being no other business the meeting was adjourned at 4.45 p.m. MSP (Kathryn, Sandra). Nancy Bellitto, Secretary

portfolios with money-management software, create graphics for posters, greeting cards and family photos; and write letters and family histories with word-processing hardware.

Genealogy is a big draw for many of LW computer users. No longer do you have to go to the research sites, now they come to you. Ann Hairfield 69, connects with others who have systemic lupus, which she suffers from, and learns about the latest medical news via the Internet and e-mail.

Ilse Wolfson, 72, a member who is visually impaired, has enlisted the computer as an aid to help her overcome her disability.

Using the technology also helps to alleviate the isolation of homebound seniors. "I gave myself a computer for my 88th birthday", Isadore Markin said. "I'm a babe in the woods".

Does any of this sound familiar? Nowadays, add doing your own taxes, Digital photography, and Publisher for writing and printing, your work. As the expression goes, "The sky's the limit", and we are pushing that ceiling every day.

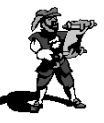

## **LWV PC Club Welcomes New Members**

Dennis Abbott Hisako Aoki Hooshang Bahrini Richard Bieniak Jane Burke Leon Butler Joan Callahan Robert Catinella Armida Conrad Rolf Conrad Bill Cooper Bertha Craft Dan Davidson Arnold Eisman Craig Fletcher Maxene Gagan Mildred Gitomer Roanna Glynn Art Goren Lloyd Gross Ann Guenther Catharina Hertzka Donna Huntington Herbert Isaacson

...................................

**The Laguna Woods Village PC Club has** *891* **members. We especially thank those of you who have renewed early.**

### **Watch** *the mail* **for your 2007 tan membership cards.**

David Merrihugh

Italia Kuykendall Rochelle Lebovic Chung Lee Virginia Leichtfuss Charles Lewis John Lewis Bob Linn Pao Liu Shirley McCurry

Ken Min Charles Mittenberg Lydia Moussa Sam Moussa Karen Newton Billie R Orr Vanda Paragallo Louis Pickar Louis Piso Dorothy Rademacher Doris Schiff Marjorie Shelton Dorothy Shulman Maggi Smeltzer Pearl Tai Jeanette Trisler BuElla True John Wade Robin Wallace Don Weir Jeannine Williams Bud Wolf Leo Yen

### Join or renew now (good through 2007)!

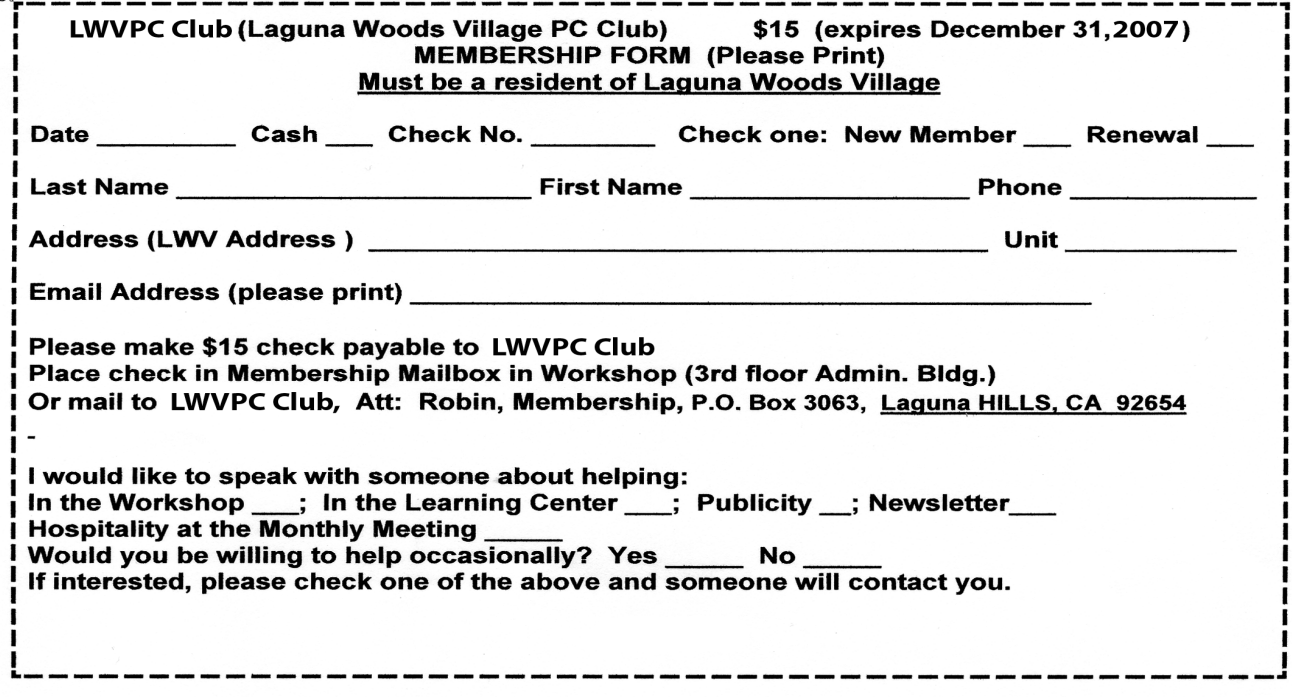